证券代码:002495 证券简称:佳隆股份 公告编号:2019-031

## 广东佳隆食品股份有限公司

## 关于召开 2019 年第一次临时股东大会的通知

# 本公司及董事会全体成员保证信息披露的内容真实、准确、完整,没有虚 假记载、误导性陈述或重大遗漏。

## 一、召开会议的基本情况

1、会议届次:2019 年第一次临时股东大会

2、会议召集人:公司第六届董事会

3、会议召开的合法、合规性:公司第六届董事会第十次会议于 2019 年 10 月 8 日召开,会议审议通过了《关于提请召开公司 2019 年第一次临时股东大会 的议案》。本次股东大会的召开符合《公司法》、《上市公司股东大会规则》等 法律、法规、规范性文件及《公司章程》的规定。

4、会议召开时间

(1)现场会议召开时间:2019 年 10 月 28 日(星期一)下午 2:30

(2)网络投票时间:2019 年 10 月 27 日—2019 年 10 月 28 日,其中,通过 深圳证券交易所交易系统进行网络投票的时间为 2019 年 10 月 28 日上午 9:30—11:30,下午 13:00—15:00;通过深圳证券交易所互联网投票系统投票的具 体时间为 2019 年 10 月 27 日 15:00 至 2019 年 10 月 28 日 15:00 的任意时间。

5、会议召开方式

本次股东大会采取现场投票和网络投票相结合的方式。公司将通过深圳证券 交易所交易系统和互联网投票系统向公司股东提供网络形式的投票平台,公司股 东可以在上述网络投票时间内通过深圳证券交易所的交易系统或互联网投票系 统行使表决权。同一股份只能选择现场投票、网络投票中的一种表决方式。同一 表决权出现重复表决的以第一次投票结果为准。

6、股权登记日:2019 年 10 月 23 日

7、会议出席对象

(1)截至 2019 年 10 月 23 日下午深圳证券交易所交易结束后,在中国证券 登记结算有限责任公司深圳分公司登记在册的本公司所有股东。全体股东均有权 以本通知公布的方式出席股东大会,不能亲自出席现场会议的股东可以书面委托 代理人出席和参加表决(该股东代理人不必是公司的股东)。

(2)本公司董事、监事、高级管理人员。

(3)本公司聘请的见证律师。

8、会议召开地点:广东佳隆食品股份有限公司 3 楼会议室(广东省普宁市 池尾工业区上寮园 256 幢 0138 号)。

### 二、会议审议事项

1、审议《关于增加公司经营范围并修订<公司章程>的议案》。

本议案为特别决议议案,须经出席本次会议的股东(包括股东代理人)所持 表决权的三分之二以上通过。

上述议案内容详见公司于 2019 年 10 月 9 日在指定信息披露媒体《证券时 报》、《证券日报》、《中国证券报》、《上海证券报》及巨潮资讯网 (www.cninfo.com.cn)上刊载的《关于增加公司经营范围并修订<公司章程>的 公告》。

## 三、提案编码

本次股东大会提案编码表:

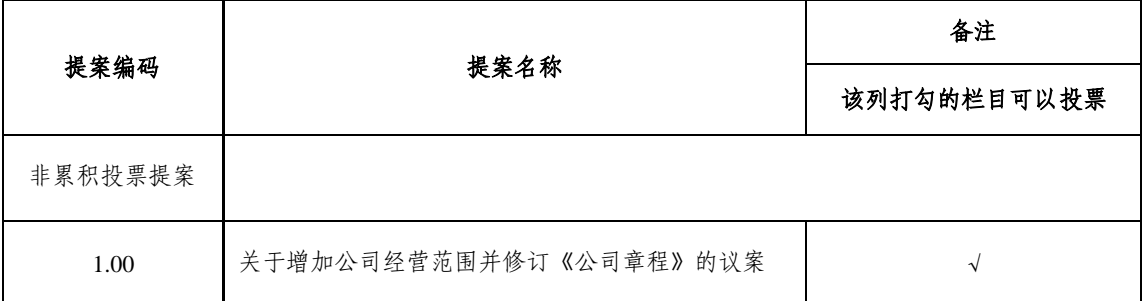

## 四、会议登记事项

1、登记时间:2019 年 10 月 24 日—2019 年 10 月 25 日(上午 9:30—11:30,

下午 14:30—17:00)。

2、登记地点:广东佳隆食品股份有限公司证券事务部(广东省普宁市池尾 工业区上寮园 256 幢 0138 号)

3、登记方式:现场登记、通过信函或传真方式登记。

(1)法人股东登记:法人股东由法定代表人出席的,须持本人有效身份证、 法人单位营业执照复印件(加盖公章)、法定代表人证明书和股东账户卡办理登 记手续;法人股东委托代理人出席会议的,代理人须持本人有效身份证、授权委 托书、法人单位营业执照复印件(加盖公章)、委托人股东账户卡和持股凭证办 理登记手续。

(2)自然人股东登记:自然人股东出席的,须持本人有效身份证、股东账 户卡、持股凭证办理登记手续;代理人出席的,代理人凭本人有效身份证原件、 授权委托书、委托人证券账户卡和持股凭证办理登记手续。

(3)路远或异地股东可以凭以上有关证件通过书面信函或传真方式登记。 信函或传真以抵达本公司的时间为准,不接受电话登记。

采用信函方式登记的,信函请寄至:广东佳隆食品股份有限公司证券事务部 (广东省普宁市池尾工业区上寮园 256 幢 0138 号);信函请注明"股东大会" 字样,邮编:515343;传真号码:0663-2918011。

### 五、参加网络投票的具体操作流程

在本次股东大会上,股东可以通过深交所交易系统和互联网投票系统(地址 为 http://wltp.cninfo.com.cn)参加投票,网络投票的具体操作流程见附件 1。

### 六、 其他事项

1、本次股东大会的会期半天,出席现场会议的股东食宿、交通费用自理。

2、出席会议的股东请于会议开始前半小时至会议地点,并携带身份证明、 持股凭证、授权委托书等原件,以便验证入场,谢绝未按会议登记方式预约登记 者出席。

3、网络投票系统异常情况的处理方式:网络投票期间,如网络投票系统遇 突发重大事件的影响,则本次股东大会的进程按当日通知进行。

4、联系方式

(1)联系地址:广东省普宁市池尾工业区上寮园 256 幢 0138 号(515343)

(2)联系人:许钦鸿

(3)电 话:0663-2912816 传 真:0663-2918011

## 七、备查文件

1、公司第六届董事会第十次会议决议。

特此公告。

## 广东佳隆食品股份有限公司董事会

## 二〇一九年十月八日

附件 1:参加网络投票的具体操作流程

附件 2:股东大会授权委托书

附件 1:

# 参与网络投票的具体操作流程

### 一、网络投票的程序

1、投票代码:362495。

2、投票简称:佳隆投票。

3、填报表决意见或选举票数

对于非累积投票提案,填报表决意见:同意、反对、弃权。

4、股东对同一议案重复投票时,以第一次有效投票为准。

## 二、通过深交所交易系统投票的程序

1、投票时间:2019 年 10 月 28 日的交易时间,即上午 9:30—11:30,下午 13:00—15:00。

2、股东可以登录证券公司交易客户端通过交易系统投票。

#### 三、通过深交所互联网投票系统投票的程序

1、互联网投票系统开始投票的时间为 2019 年 10 月 27 日下午 3:00,结 束时间为 2019 年 10 月 28 日下午 3:00。

2、股东通过互联网投票系统进行网络投票,需按照《深圳证券交易所投资 者网络服务身份认证业务指引(2016年修订)》的规定办理身份认证,取得"深 交所数字证书"或"深交所投资者服务密码"。具体的身份认证流程可登录互 联网投票系统 http://wltp.cninfo.com.cn 规则指引栏目查阅。

3、股东根据获取的服务密码或数字证书,可登录 http://wltp.cninfo.com.cn 在规定时间内通过深交所互联网投票系统进行投票。

# 广东佳隆食品股份有限公司

# 2019 年第一次临时股东大会授权委托书

兹委托 先生/女士代表本人/本单位出席广东佳隆食品股份有限公司 2019 年 年第一次临时股东大会。本人/本单位授权 先生/女士对以下表决事项按照如下委托 意愿进行表决,并授权其签署本次股东大会需要签署的相关文件。委托期限自签署日至本次 股东大会结束。

本人/本单位对本次股东大会议案的表决意见如下:

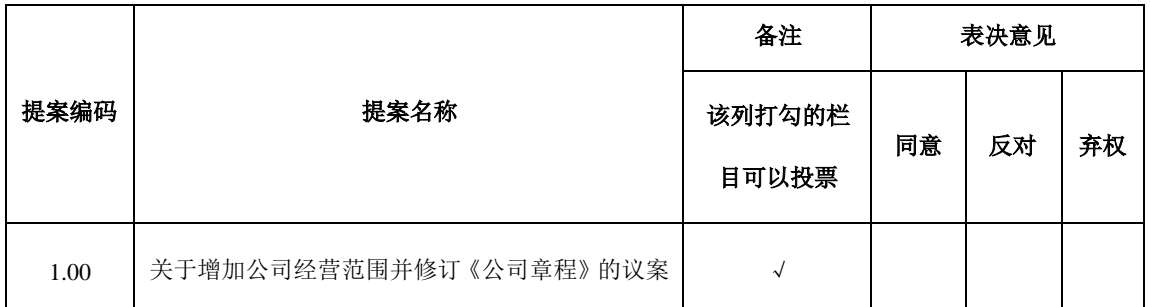

注:此委托书表决符号为"√",请根据授权委托人本人意见对提案选择同意、反对或弃权并在相应表格 内打勾,三者中只能选其一,选择超过一项或未选择的,则视为授权委托人对审议事项投弃权票。

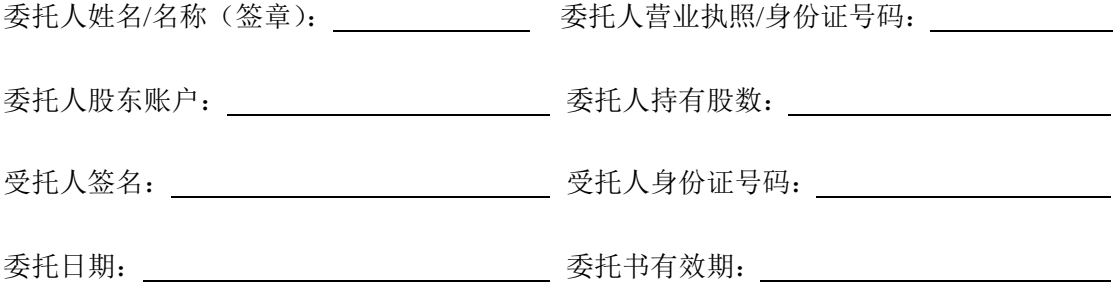